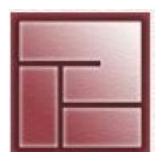

**Instituto Politécnico Superior**

1

# **SINCRONIZACIÓN DE PROCESOS**

**Sincronización de Procesos** 

**Politécnico Superior**

## **Introducción**

- Los procesos acceden a datos o recursos compartidos
- El acceso puede provocar que el estado final de los datos no sea correcto, generando incoherencias debido a manipulaciones concurrentes
- El acceso debe ser controlado, deben emplearse herramientas que garanticen la exclusión mutua
- Existen herramientas que permiten esto, pero tanto el sistema operativo como el hardware deben ofrecer características que soporten las mismas

**Sincronización de Procesos** 

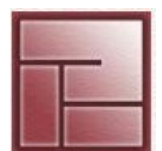

- **Instrucción Test-and-Set**
- Es una instrucción empleada para testear y escribir en un lugar en memoria de manera atómica (sin interrupción). Lectura y escritura sin interrupciones.
- El testeo puede ser una comparación frente a un valor por ejemplo. El valor es dependiente del resultado del test
- Un procesador realizando una instrucción Test-and-Set sobre una dirección de memoria impide que cualquier otro procesador pueda realizarla cerrando el bus de memoria
- Con esta instrucción se facilita la creación de semáforos y otras herramientas de sincronización
- Enlace http://en.wikipedia.org/wiki/Test-and-set

**Sincronización de Procesos** 

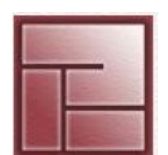

**Politécnico Superior**

## **Semáforos**

- Introducidos por Edsger Dijkstra en 1968
- Herramienta de sincronización que brinda una solución al problema de la exclusión mutua restringiendo el acceso simultáneo a los recursos compartidos
- Permiten resolver la mayoría de los problemas de sincronización entre procesos y forma parte del diseño de muchos sistemas operativos y de lenguajes de programación concurrentes
- Si bien son útiles para sincronizar procesos, no pueden evitar deadlocks
- El valor de un semáforo representa la cantidad de instancias libres de un recurso determinado

**Analista Universitario en Sistemas**

}

• La atomicidad de las operaciones se obtiene mediante el uso de instrucciones tipo *test-and-set* o desactivación de interrupciones, dicha atomicidad es fundamental para evitar las condiciones de competencia

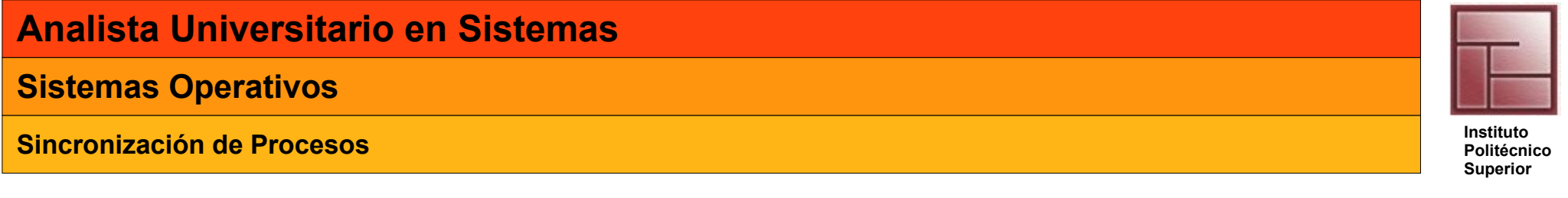

## **Semáforos**

• Para evitar el busy-waiting ([http://en.wikipedia.org/wiki/Busy\\_waiting](http://en.wikipedia.org/wiki/Busy_waiting)) un semáforo tiene asociada una cola de procesos

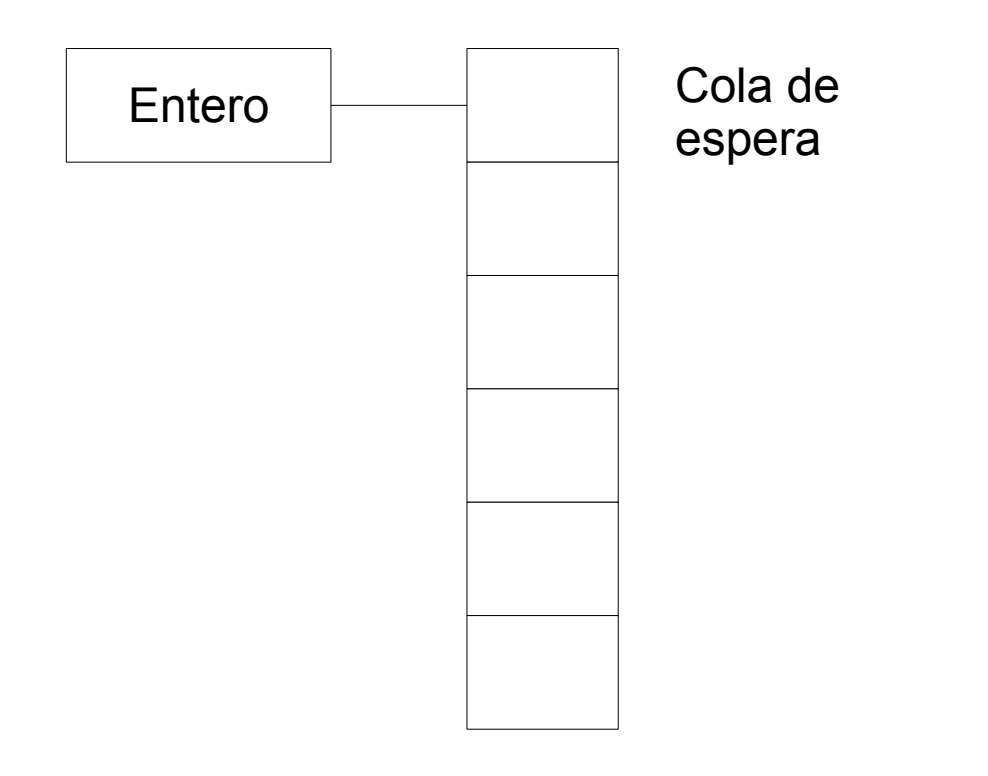

**Sincronización de Procesos Instituto Instituto Concernedo de La Caractería de la Caractería de la Caractería de La Caractería de la Caractería de la Caractería de la Caractería de la Caractería de la Caractería de la** 

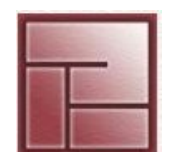

**Politécnico Superior**

## **Semáforos binarios**

- Actúan como indicador de condición registrando si un recurso está o no disponible
- Son denominados *mutex* cuando se inician en 1 pues su función principal es la de garantizar la exclusión mutua
- Un semáforo binario sólo puede tomar dos valores: 0 y 1 Si, para un semáforo binario S, S = 1 entonces el recurso está disponible y el proceso lo puede utilizar; si S = 0 el recurso no está disponible y el proceso debe esperar
- Si un proceso hace un *down* sobre un semáforo binario que vale:
	- 1 decrementará de manera atómica el valor del semáforo dejándolo en 0
	- 0 provocará que el proceso invocante quede "dormido" en el semáforo
- Si un proceso hace un *up* sobre un semáforo que vale:
	- 1 el semáforo permanecerá con el valor 1 y el proceso seguirá su ejecución
	- 0 el semáforo se incrementa sólo si *no* hay procesos "dormidos" en el" si tiene procesos dormidos continuará en 0 y se despertará a uno de dichos procesos

**Sincronización de Procesos Instituto** 

**Politécnico Superior**

## **Semáforos**

• Uso de semáforos para obtener exclusión mutua semaforo mutex  $= 1$ 

```
Proceso P1() {
   down(mutex);
   /* RC * /up(mutex);
}
```

```
Proceso P2() {
   down(mutex);
   /* RC * /up(mutex);
}
```
• Uso de semáforos para sincronización de procesos "P2 debe ejecutarse luego de P1" semaforo  $s = 0$ 

Proceso P1() { ... /\* RC \*/ up(s); }

Proceso P2() { down(s); /\* RC \*/ ... }

**Sincronización de Procesos Instituto Instituto Concernedo de La Caractería de la Caractería de la Caractería de La Caractería de la Caractería de la Caractería de la Caractería de la Caractería de la Caractería de la** 

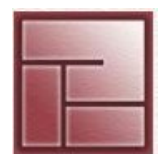

**Politécnico Superior**

## **Semáforos n-arios o de conteo o generales**

- Útiles para representar *n* instancias de un tipo de recurso o para permitir el acceso a una región critica a *n* procesos
- Toman valores de 0 a *n*
- Su comportamiento es similar a los de los semáforos binarios

}

**Sincronización de Procesos Instituto** 

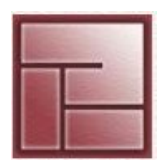

**Politécnico Superior**

## **Semáforos n-arios implementado con semáforos binarios**

```
SemaforoGeneral {
   int valor = K
   SemaforoBinario wait = 0SemaforoBinario mutex = 1
}
down(SemaforoGeneral S) {
   down(S.mutex)
   if (S-value < = 0) {
      S-value = S-value - 1;up(S.mutex);
      down(S.wait);
   } else {
      S-value = S-value - 1;
      up(S.mutex);
   }
                                      up(SemaforoGeneral S) {
                                         down(S.mutex)
                                         if (S.value < 0) {
                                             up(S.wait);
                                          }
                                         S-value = S-value + 1;
                                         up(S.mutex);
                                          }
                                      }
```
**Sincronización de Procesos Instituto** 

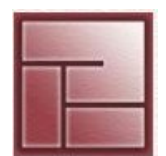

#### **Politécnico Superior**

## **Fumadores**

- Para poder confeccionar un cigarro y fumarlo se precisan 3 ingredientes:
	- Tabaco Papel Fósforo
- Hay 3 fumadores deseosos de fumar, cada uno de ellos tiene una cantidad ilimitada de uno de estos ingredientes
- Existe un "arbitro" que permite a los fumadores hacer sus cigarros seleccionando dos fumadores para que coloquen un item cada uno sobre la mesa, luego notifica al tercero para que advierta que los dos componentes faltantes están disponibles. El proceso advertido toma los ítems, arma un cigarro y fuma....

El arbitro ve la mesa vacía y nuevamente elige dos fumadores...

```
  semaforo fumador[3] ={0,0,0};
  semaforo mesa = 1;
```
## **Arbitro**

```
while (1) {
    down(mesa);
    //elegir fumadores i y j
    //para que pongan items
    //hacer que k fume
    up(fumador[k]);
}
```

```
Fumador(i)
while true {
         down(fumador[i]);
         //hacer un cigarro
        up(mesa);
         //fumar el cigarro
}
```
**Sincronización de Procesos Instituto Constituto de Sincronización de Procesos Instituto Constituto de Procesos** 

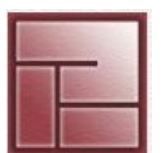

**Politécnico Superior**

## **Buffer acotado - Productor/Consumidor**

- Un proceso, Productor, coloca items en un buffer de determinado tamaño (N) Cuando el buffer esté completamente lleno "se va a dormir"
- El Consumidor extrae los items, cuando el buffer está vacío "se va a dormir"

count = número de items existentes en el buffer

```
- El Productor chequea ¿count==N?
    SI \rightarrow dormir
    NO \rightarrow count = count + 1
```
- El Consumidor chequea ¿count==0?  $SI \rightarrow$  dormir  $NO \rightarrow count = count - 1$ 

}

**Sincronización de Procesos Instituto** 

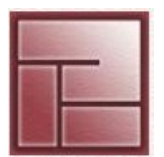

**Politécnico Superior**

## **Buffer acotado - Productor/Consumidor**

• Cada proceso verifica si el otro proceso debe o no continuar durmiendo

```
#define N 10
int count = 0;
void productor() {
        int item;
    while(1) \{item = producir item();
       if (count == N)
          sleep();
       poner item(item);
       count = count + 1;
       if (count == 1)
          wakeup(consumidor);
   }
                                      void consumidor() {
                                              int item;
                                          while(1) \{if (count == 0)
                                                 sleep();
                                             item = sacar item(item);
                                             count = count - 1;
                                             if (count == N-1)
                                                 wakeup(productor);
                                          }
```
}

## **Analista Universitario en Sistemas**

#### **Sistemas Operativos**

**Sincronización de Procesos Instituto** 

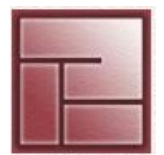

**Politécnico Superior**

## **Buffer acotado - Productor/Consumidor** • Los semáforos resuelven el problema del "despertar perdido"

- Se utilizan tres semáforos
	- **full**: cuenta el número de entradas ocupadas en el buffer
	- **empty**: cuenta el número de entradas vacías en el buffer
	- **mutex**: para garantizar la exclusión mutua

```
14
void productor() {
        int item;
    while(1) {
       item = producir item();
       down(empty);
       down(mutex);
       poner item(item);
       up(mutex);
       up(full);
    }
}
                                         void consumidor() {
                                                  int item;
                                              while(1) {
                                                 down(full);
                                                 down(mutex);
                                                 item = sacar item(item);
                                                 up(mutex);
                                                 up(empty);
                                             }
                                          }
                      #define N 10
                      semaforo mutex = 1
                      semaforo empty = N
                      semaforo full = 0
```
**Sincronización de Procesos Instituto** 

## **Lectores y Escritores**

- Modela el acceso a una base de datos
- Muchos procesos en competencia intentan leer y escribir en ella
- Pueden existir muchos lectores simultáneos
- Cuando actúa un escritor no pueden estar presentes otros lectores ni escritores

```
semaforo mutex = 1;
semaforo db = 1;
int rc = 0;
                                void lector() {
                                   while (1) {
                                       down(mutex);
                                       rc = rc + 1;if (rc == 1)down(db);
                                       up(mutex);
                                       leer db();
                                       down(mutex);
                                       rc = rc - 1;if (rc == 0)up(db);
                                       up(mutex);
                                    }
                                }
 void escritor() {
    while (1) {
        ...
        down(db);
        escribir db();
        up(db);
     }
 }
```
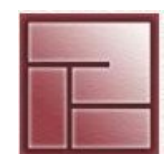

#### **Politécnico Superior**

*Prioridad para los lectores*

**Sincronización de Procesos Instituto Instituto Concernedo de La Caractería de la Caractería de la Caractería de La Caractería de la Caractería de la Caractería de la Caractería de la Caractería de la Caractería de la** 

## **Barbero Dormilón**

- 1 barbero 1 silla de peluquero N sillas
- si no hay clientes el barbero se duerme en la silla
- cuando llega el primer cliente debe despertar al barbero
- si llegan más cliente mientras el barbero corta el cabello de un cliente se sientan en la silla (si las hay) o salen de la peluquería

```
16
#define SILLAS 5
semaforo clientes = 0  /* Numero de clientes en espera */
semaforo barbero = 0
semaforo mutex = 1
int espera = 0void cliente() {
                                            down(mutex);
                                            if (espera < SILLAS) {
                                                espera = espera + 1up(clientes);
                                                up(mutex);
                                                down(barbero);
                                                tomar corte();
                                            } else {
                                                up(mutex);
                                            }
                                         }
                         Si no hay clientes
                            se duerme
       Barbero listo para
up(barbero);
                             trabajar
                                                                    Despierta al 
                                                                      barbero
                                                                    Si el barbero
                                                                    está ocupado
                                                                      espera
                                                       Si no hay sillas libres
                                                     se retira sin tomar servicio
void barbero() {
   while (1) {
       down(clientes);
       down(mutex);
       espera = espera -1;
       up(mutex);
       cortar cabello();
   }
}
```
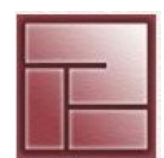

**Sincronización de Procesos Instituto** 

## **Cena de los filósofos**

- Típico problema donde un conjunto de procesos compiten por recursos compartidos
- Definido por Dijkstra en 1965, Hoare propuso la fantasía
- $\cdot$  5 filósofos = 5 procesos (N=5)
- Cada filósofo precisa 2 palillos (recursos) para comer (ejecutarse) arroz

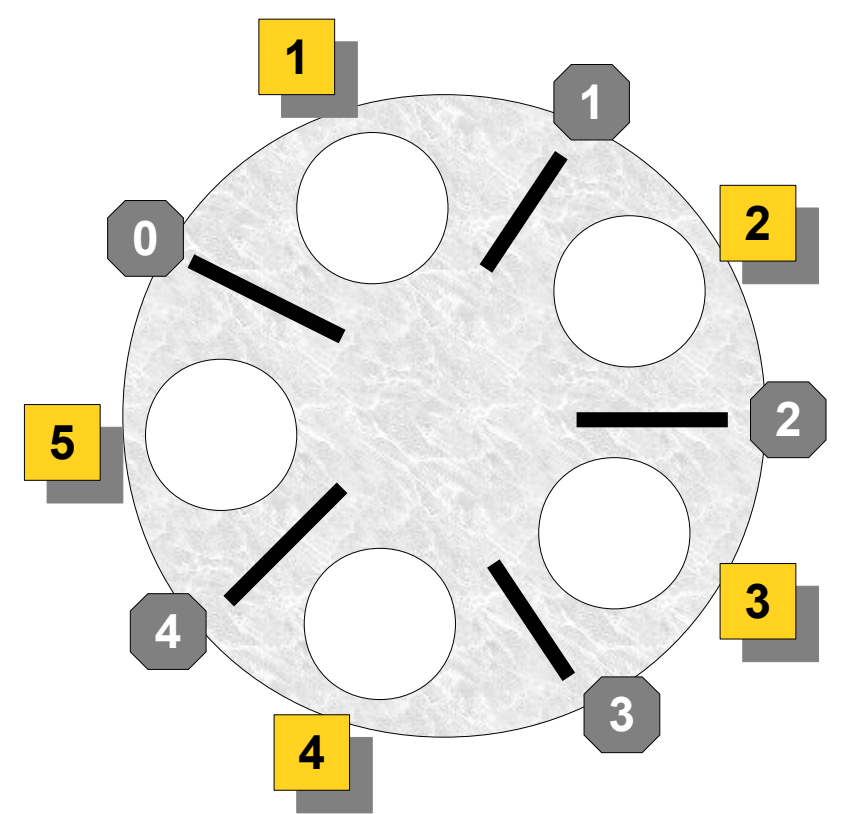

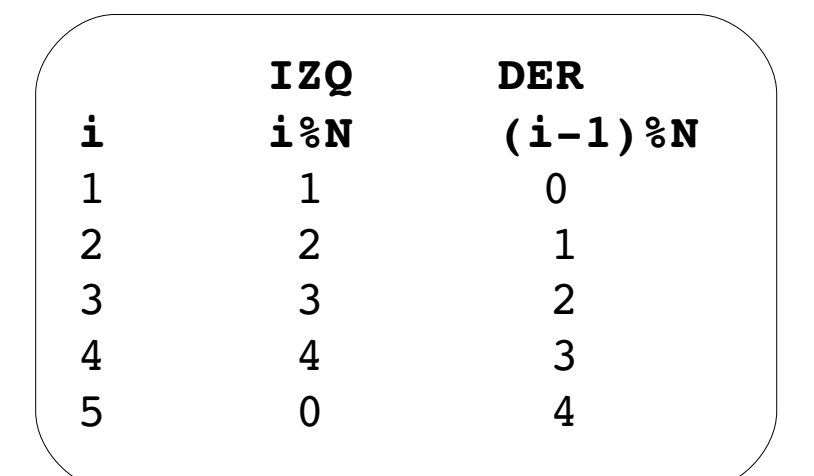

## **Analista Universitario en Sistemas**

#### **Sistemas Operativos**

**Sincronización de Procesos Instituto** 

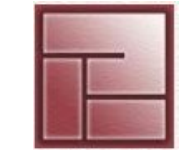

**Politécnico Superior**

## **Cena de los filósofos: Solución 1**

```
#define N 5
#define IZQ(i) i%N
#define DER(i) (i-1) %N
void filosofo (int i) {
   while (1) {
      pensar();
      tomar palillo(IZQ(i));
      tomar palillo(DER(i));
      comer();
      soltar palillo(IZQ(i));
      soltar palillo(DER(i));
   }
}
```
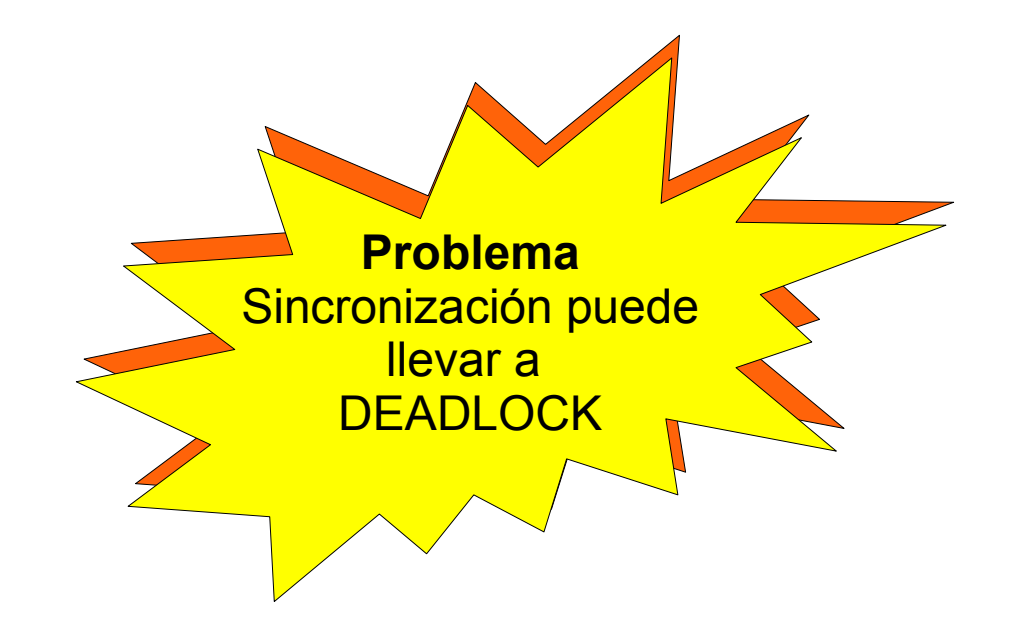

**Sincronización de Procesos Instituto** 

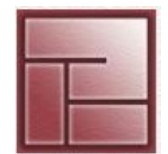

**Politécnico Superior**

## **Cena de los filósofos: Solución 2 (con semáforos)**

```
#define N 5
#define IZQ(i) i%N
#define DER(i) (i-1) %N
semaforo mutex = 1
void filosofo (int i) {
   while (1) {
      pensar();
      down(mutex);
      tomar palillo(IZQ(i));
      tomar palillo(DER(i));
      comer();
      soltar palillo(IZQ(i));soltar_palillo(DER(i));
      up(mutex);
   }
}
```
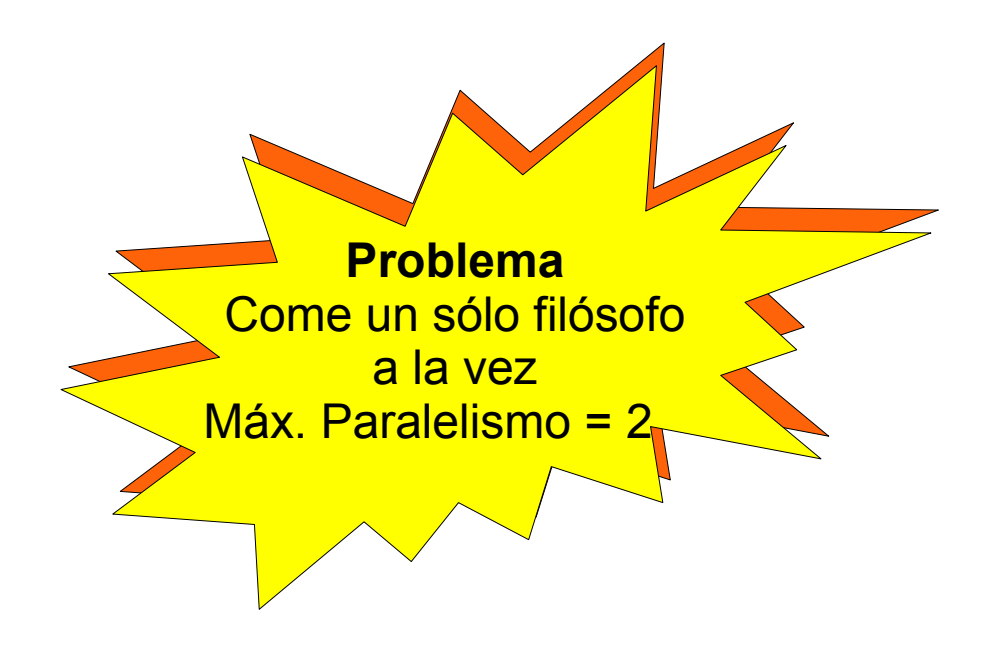

}

**Sincronización de Procesos Instituto** 

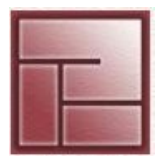

**Politécnico Superior**

## **Cena de los filósofos: Solución 3**

```
#define N 5
#define IZQ i%N
\# \text{define } DER (i-1)%N
#define PENSAR 0
#define APETITO 1
#define COMER 2
semaforo mutex=1;
int estado[N];
semaforo s[N]; //todos en cero
void filosofo(int i) {
    while (1) {
            pensar();
        tomar_palillo(i);
        comer();
        poner_palillo(i);
    }
}         
                                        void tomar_palillo(int i) {
                                            down(mutex);
                                            estado[i] = APETITO;test(i);
                                            up(mutex);
                                            down(s[i]);
                                        }
                                        void poner_palillo(int i) {
                                            down(mutex);
                                            estado[i] = PENSAR;test(IZQ(i));
                                            test(DER(i));
                                            up(mutex);
                                        }
```

```
20
void test(int i) {
      if (estado[i]==APETITO && estado[IZQ(i)]!=COMER && estado[DER(i)]!=COMER) {
       estado[i] = COMER;up(s[i]);   }
```
**Sincronización de Procesos Instituto Constituto de Sincronización de Procesos Instituto Constituto Constituto de Procesos** 

# **Monitores**

• Se debe prestar especial atención al usar semáforos

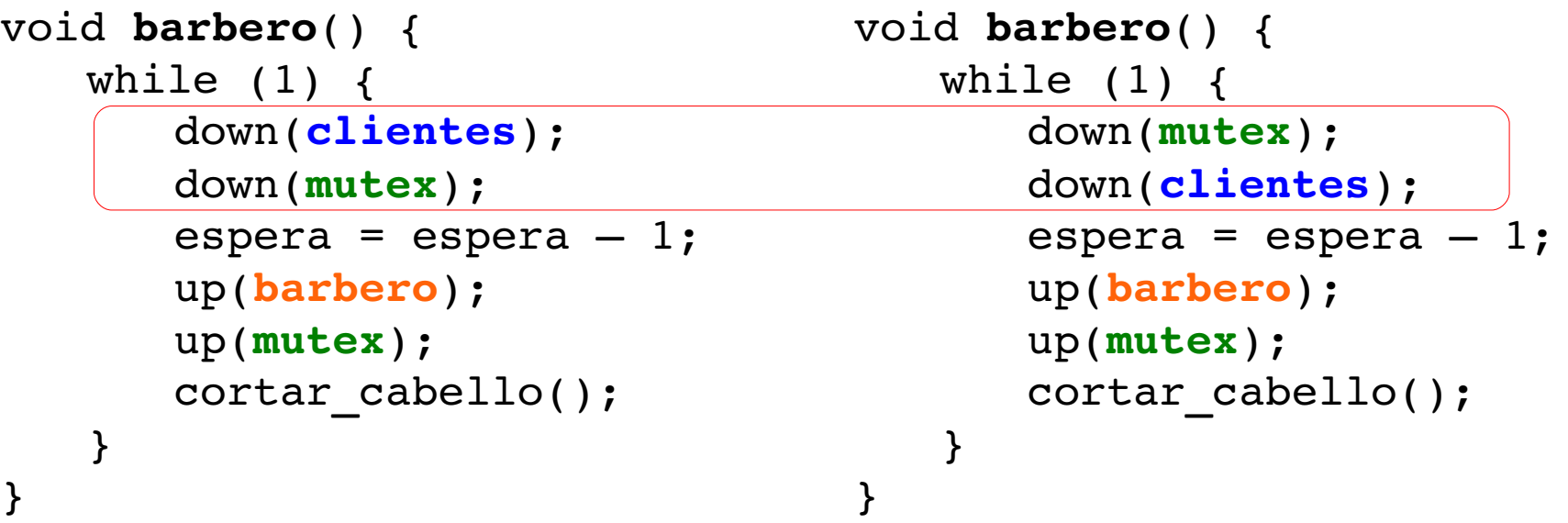

- Esta primitiva de alto nivel fue introducida por Hoare en 1974 Hansen 1975
- Con monitores la exclusión muta está garantizada
- Un monitor es una colección de procedimientos, variables y estructuras de datos
- 21 • Los procesos pueden invocar a los procedimientos de un monitor cuando lo deseen, pero no tienen acceso directo a las estructuras de datos internas

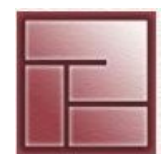

**Sincronización de Procesos Instituto Instituto Concernedo de La Caractería de la Caractería de la Caractería de La Caractería de la Caractería de la Caractería de la Caractería de la Caractería de la Caractería de la** 

## **Monitores**

```
• Sintaxis modelo
       monitor modelo {
           int i; //variable local del monitor
           condition c; //variable de condición
           procedimiento P1() { ... 
           }
           procedimiento P2() { ... 
           }
           procedimiento P3() { ... 
           }
           //inicialización de variables
       }
```
- Sólo un proceso puede estar activo dentro del monitor
- Si el monitor está ocupado y un segundo proceso intenta ingresar, éste se bloquea
- Los monitores son construcciones de los lenguajes de programación

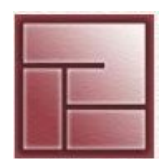

**Sincronización de Procesos** 

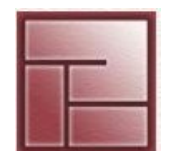

**Politécnico Superior**

## **Monitores**

- Generalmente el compilador del lenguaje que soporta monitores implementa la exclusión mutua mediante semáforos
- Usando monitores, basta con transformar las secciones críticas en procedimientos de monitor con el fin de lograr la exclusión mutua
- *¿Cómo se realiza el bloqueo de procesos?* Mediante variables de condición + operaciones WAIT y SIGNAL
	- si un proceso de monitor no puede/debe continuar ejecuta un WAIT en alguna variable de condición
	- el proceso se bloquea y permite que otro proceso ingrese al monitor
	- el nuevo proceso despertará al proceso dormido mediante SIGNAL sobre la misma variable de condición
- Un SIGNAL sobre una variable que no bloquea ningún proceso se pierde, no se mantiene historia
- *¿Así no existen dos procesos activos en el monitor?* Hoare: suspender al proceso que hace SIGNAL y reanudar al proceso antes dormido Hansen: el proceso que hace SIGNAL debe salir del monitor inmediatamente

## **Analista Universitario en Sistemas**

#### **Sistemas Operativos**

**Sincronización de Procesos Instituto** 

## $\bullet$  Monitores

```
monitor ProductorConsumidor {
    int count;
    condition lleno, vacio;
    count = 0;
}
   procedimiento poner() {
       if \text{(count == 10)}wait(lleno)
       poner item()
       count = count + 1if (count == 1)
           signal(vacio) 
    }
                                        procedimiento sacar() {
                                            if \text{(count == 0)}wait(vacio)
                                            sacar item()
                                            count = count - 1if (count == 9)
                                                signal(lleno) 
                                        }
procedimiento Productor() {
    while(1) \{producir_item()
        ProductorConsumidor.poner
    }
                                          procedimiento Consumidor() {
                                              while(1) \{producir_item()
                                                  ProductorConsumidor.sacar
                                               }
```
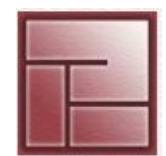

**Sincronización de Procesos Instituto** 

## **Monitores: Desventajas**

- Los monitores son un concepto a nivel lenguaje de programación
- Muchos lenguajes de programación no poseen monitores

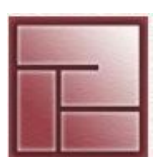